## WASWUG Spring 2021 Initial Session Schedule

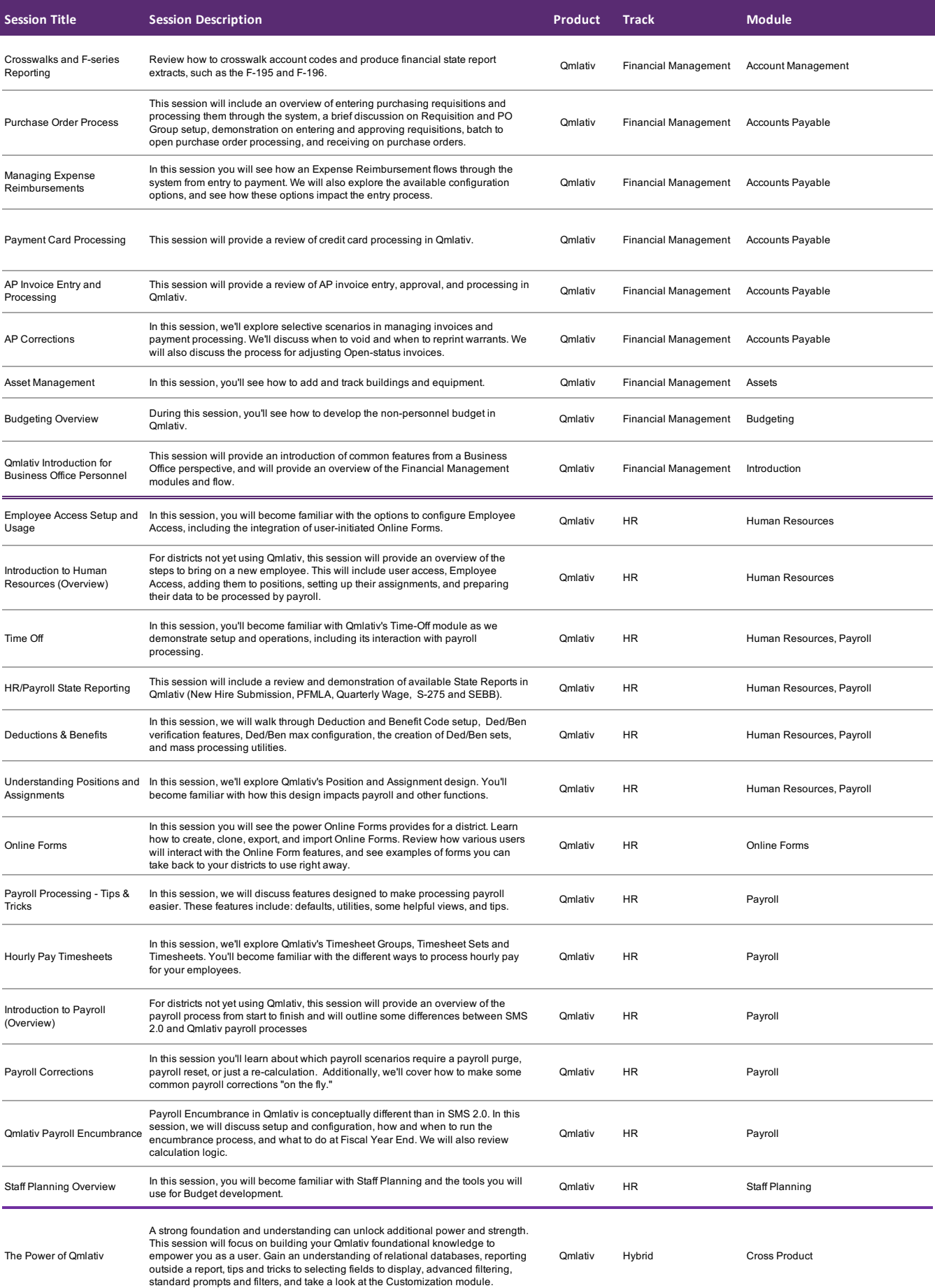

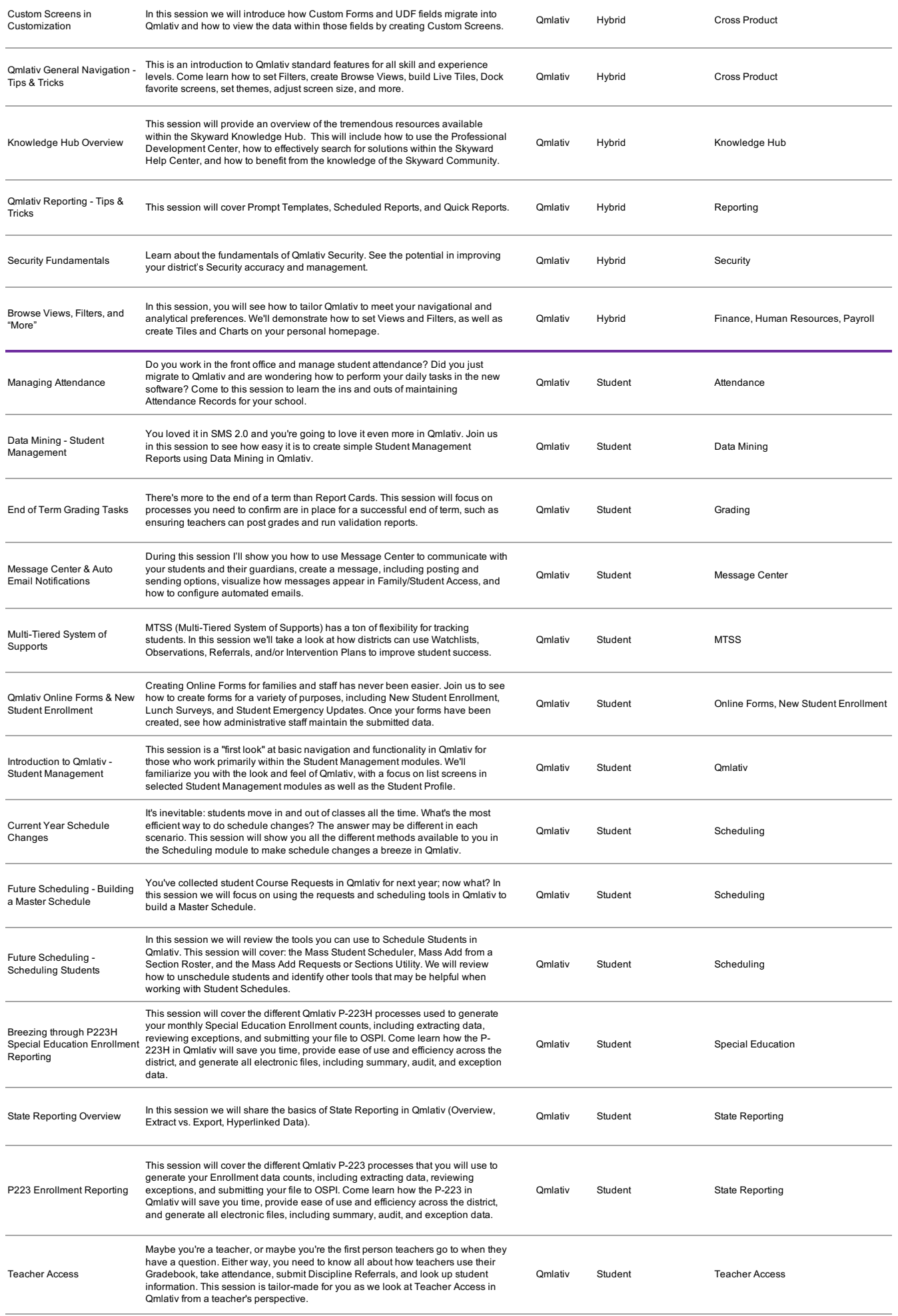

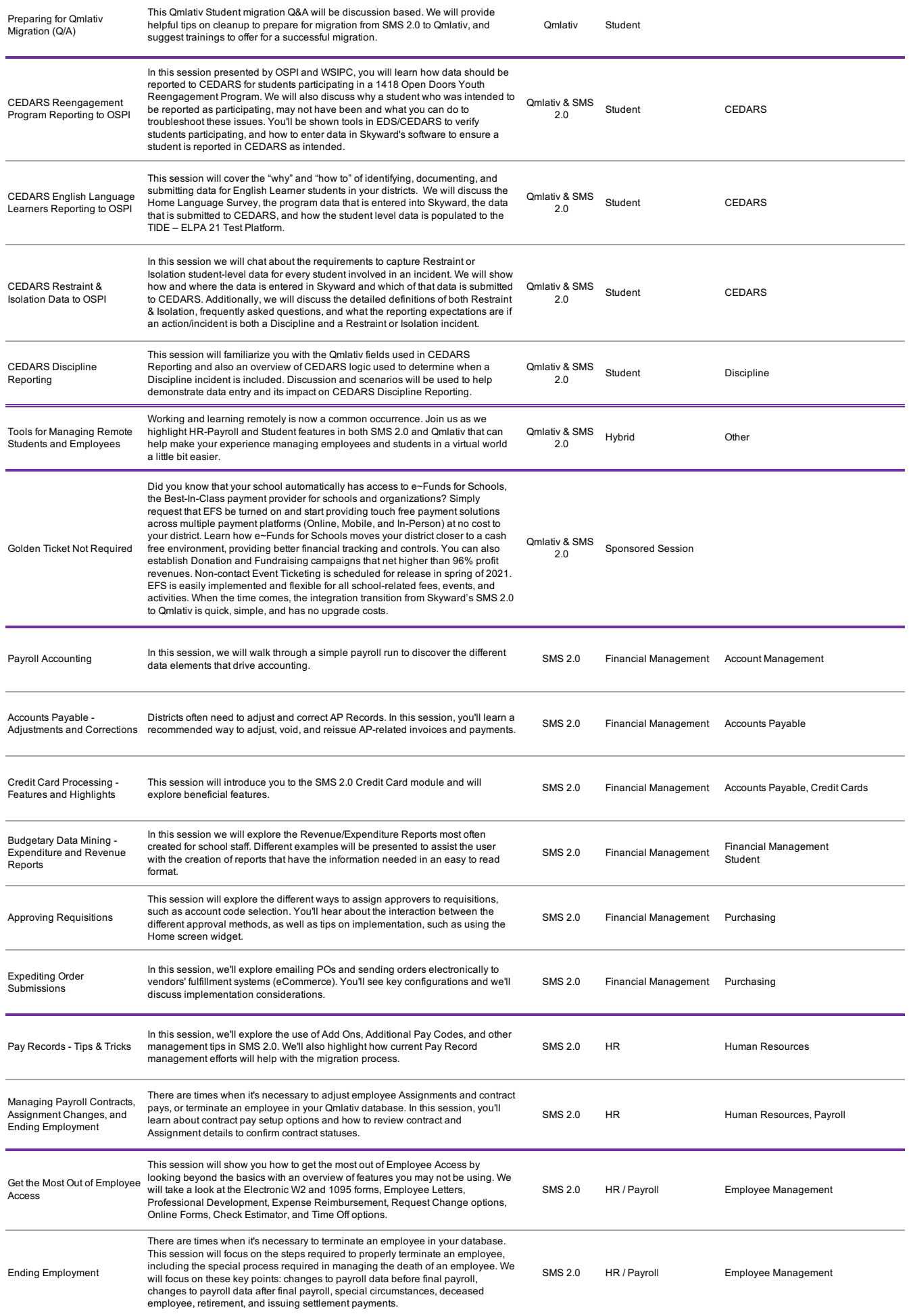

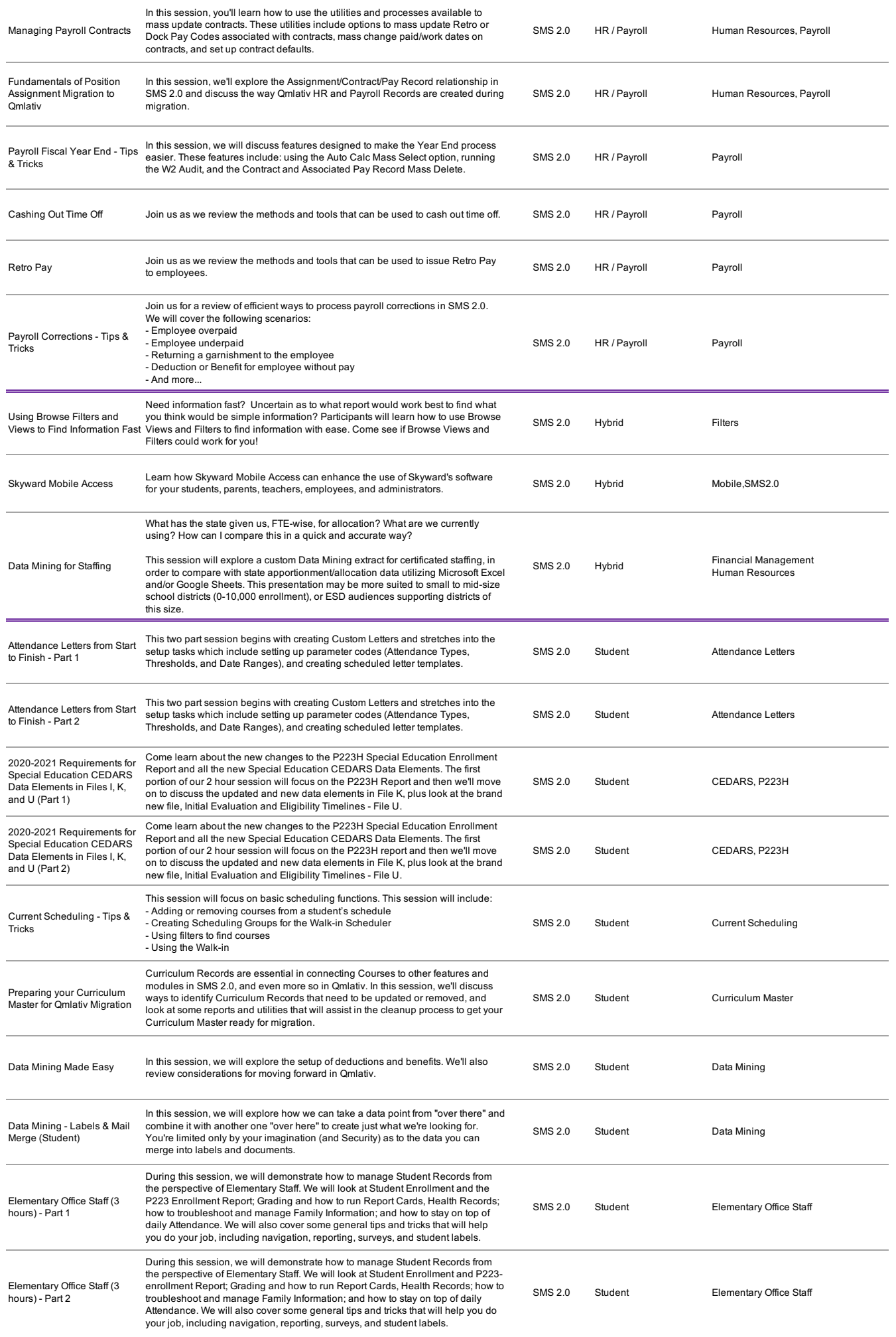

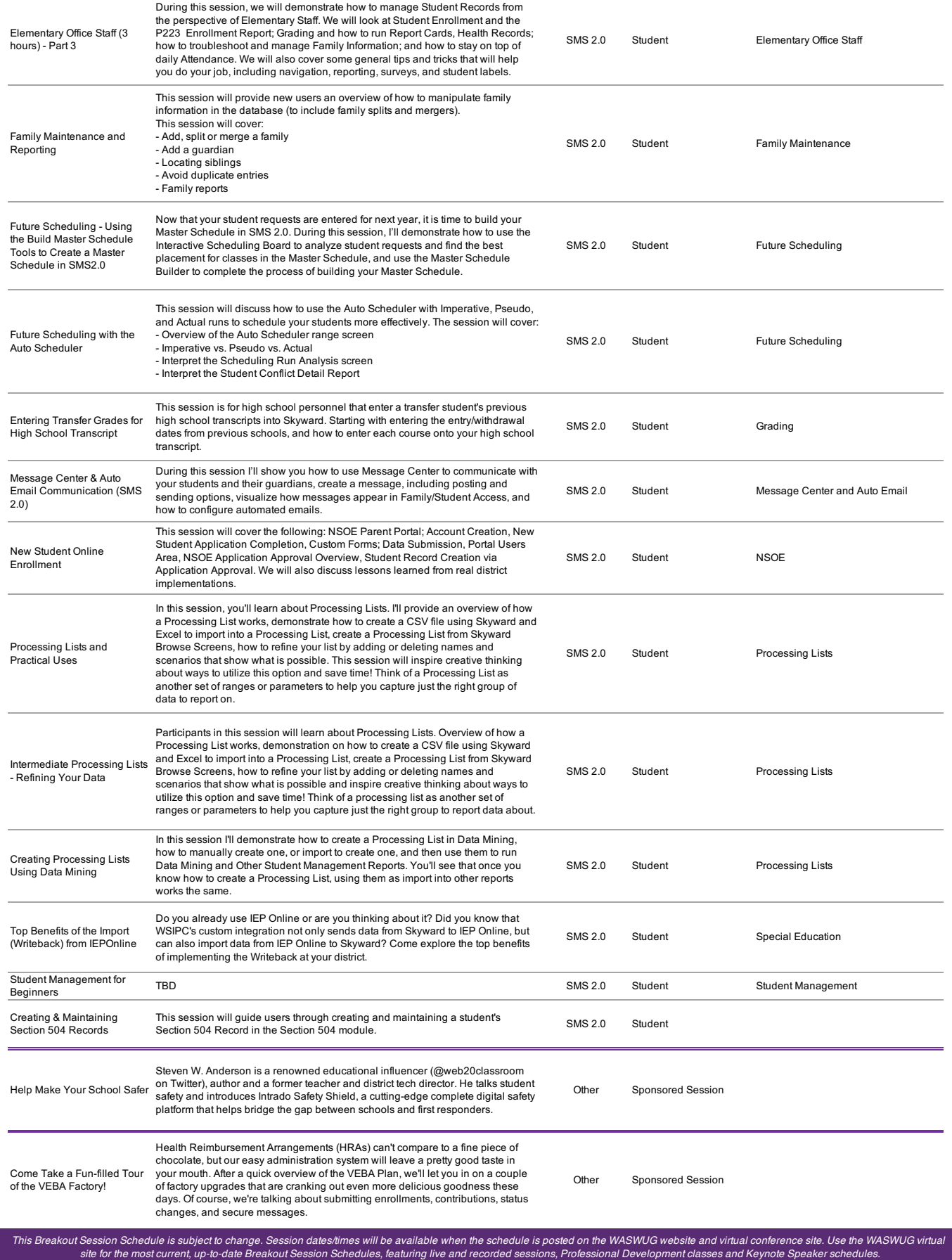